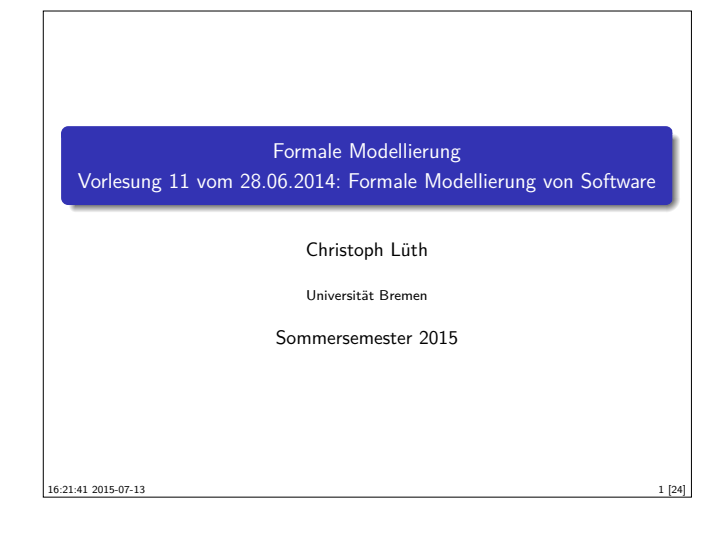

## **Das Tagesmenü**

- $\blacktriangleright$  Modellierung von Software: Spezifikation
	- $\triangleright$  Modellierung des Verhaltens (nicht des Programmes)
- $\blacktriangleright$  Ein weites Feld:
	- $\blacktriangleright$  Entwicklungsmodelle, Vorgehensmodelle, ...
	- **Find Informelle Sprachen (UML)**
- $\blacktriangleright$  Hier: formale Spezifikation

#### **Die Grundidee**

- **Deklaration von Typen und Operationen in Signatur**
- $\blacktriangleright$  Gewünschte Eigenschaften als Axiome
- $\triangleright$  Semantik: lose (alle Algebren) vs. initial (Termalgebra)

## **Modellbasierte Spezifikation**

- <sup>I</sup> Grundidee: Konstruktion eines (nicht-ausführbaren) Modells
- $\blacktriangleright$  Basiert auf konsistenter, ausdrucksstarker Logik:
	- $\blacktriangleright$  Mengenlehre (getypt, ungetypt),
	- $\blacktriangleright$  Typtheorie
	- $\blacksquare$  HOL
- $\blacktriangleright$  Geschichtliches:
	- ▶ VDM, entwickelt früher 70er (IBM-Labor Wien)
	- $\blacktriangleright$  Früher industrieller Einsatz
	- ▶ Standardisierung in den 90ern (VDM, Z)
- ▶ Beispielsprachen: VDM, Z, B

#### **Fahrplan**

- ► Teil I: Formale Logik
- **F** Teil II: Spezifikation und Verifikation
- ► Formale Modellierung von Software
- $\blacktriangleright$  Temporale Logik und Modellprüfung
- $\blacktriangleright$  Zusammenfassung, Rückblick, Ausblick

#### **Algebraische Spezikation**

- $\blacktriangleright$  Idee: Spezifikation ist Signatur, Programme sind Algebren
- $\triangleright$  Mathematische Grundlage: universelle Algebra
- $\blacktriangleright$  Geschichtliches:

3 [24]

5 [24]

7 [24]

- ► Entstanden um 1976 (ADJ-Gruppe)
- $\blacktriangleright$  In den 80ern Vielzahl von algebraischen Sprachen
- **Ende 90er Entwicklung der Einheitssprache CASL**
- ▶ Beispielsprachen: CASL, OBJ, Maude

# **Ein klassisches Beispiel** Ein Stack hat zwei Sorten und vier Operationen: typedecl 'a stack axiomatization empty :: "'a stack" push :: "'a stack => 'a => 'a stack" pop :: "'a stack  $\Rightarrow$  'a stack" top :: "'a stack => 'a" Axiome: pop und top invers zu push where  $a1:$  "top (push  $s x$ ) =  $x$ " a2: "pop (push  $s \times r$ ) = s"  $\blacktriangleright$  pop, top partiell?  $\blacktriangleright$  Keine Seiteneffekte

#### **Das klassische Beispiel**

▶ Der Stack modellbasiert:

```
► Sehr einfach — der Stack ist eine Liste
```

```
type_synonym 'a stack = "'a list"
definition empty :: "'a stack"
where "empty == []"
definition push :: "'a stack => 'a => 'a stack"
where "push s a == at s"
definition pop :: "'a stack => 'a stack"
where "pop s == t1 s"
definition top :: "'a stack => 'a"
where "top s == hd s"
```
2 [24]

4 [24]

6 [24]

#### **Vor- und Nachteile**

- $\blacktriangleright$  Algebraische Spezifikationen:
	- $\blacktriangleright$  Abstrakter, leichter zu schreiben
	- $\blacktriangleright$  aber werden leicht inkonsistent
- $\blacktriangleright$  Modellbasierte Spezifikationen:
	- **Konsistenz garantiert**, ausdrucksmächtiger
	- $\blacktriangleright$  aber manchmal zu mächtig

# **Java Modeling Language (JML)** ► Zentral: funktionale Korrektheit  $\blacktriangleright$  "Design by contract" **>** Spezifikation nahe am Code (Annotationen)

- $\blacktriangleright$  Vor/Nachbedingungen, Invarianten
- ▶ Werkzeuge: ESC/Java2, Mobius

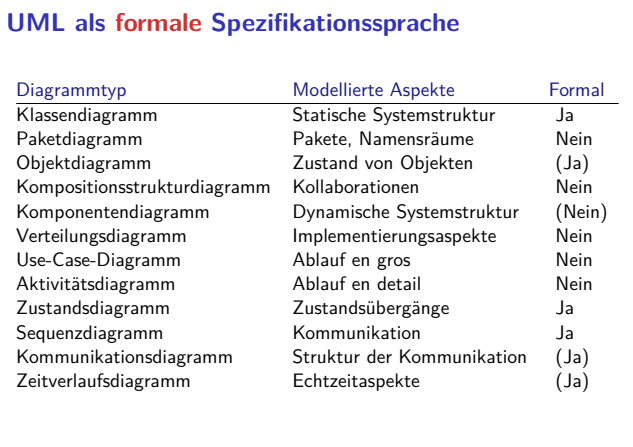

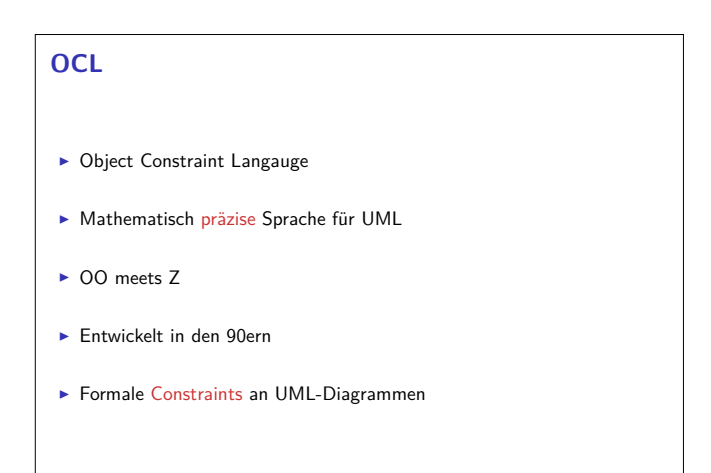

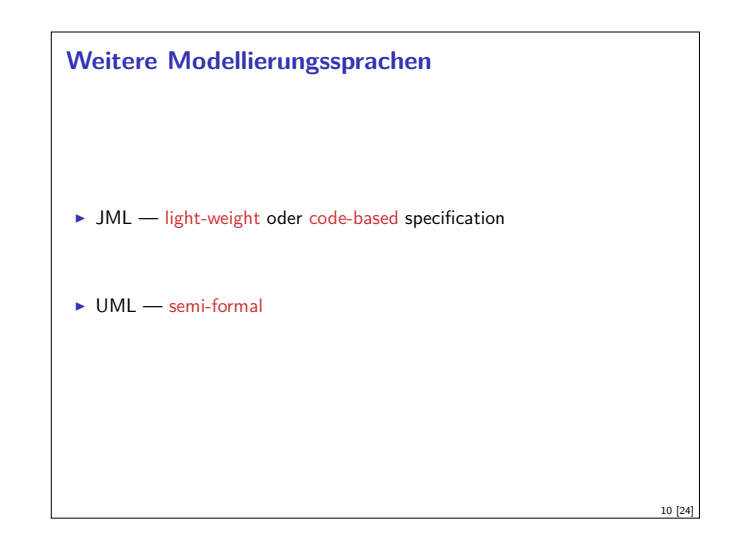

#### **JML: Erstes Beispiel**

9 [24]

11 [24]

13 [24]

15 [24]

```
public abstract class LinearSearch
{
//@ requires j >= 0;
 public abstract /*@ pure @*/ boolean f(int j);
 //@ ensures 0 \le \text{result};
 //@ ensures (\exists int j; 0 <= j && j <= \result; f(j));
 public abstract /*@ pure @*/ int limit();
 /*@ public normal_behavior
      requires (\exists int i; 0 \leq i && i \leq \limit(); f(i));
   @ assignable \nothing;<br>@ ensures f(\text{length})@ ensures f(\gamma) \& \& \newline @ (\forall int \eft(
                 (\forall int i; 0 \le i \& i \le \text{result}; ! f(i));@*/
 public int find()
}
                                                                           12 [24]
```
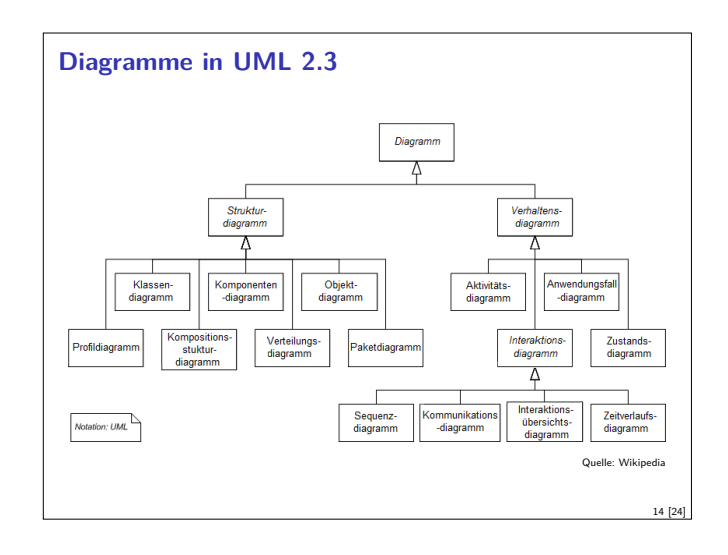

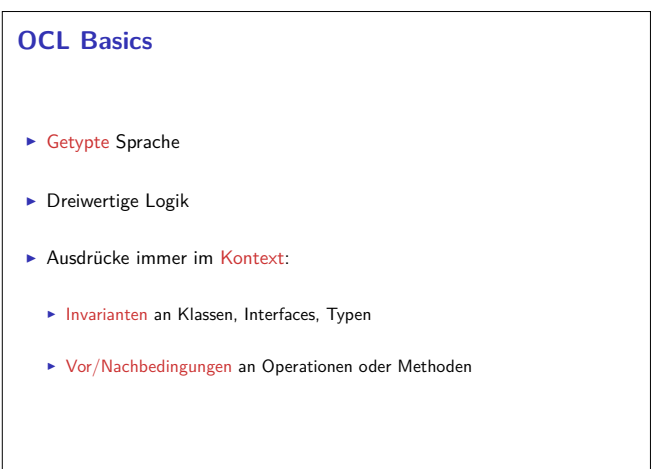

16 [24]

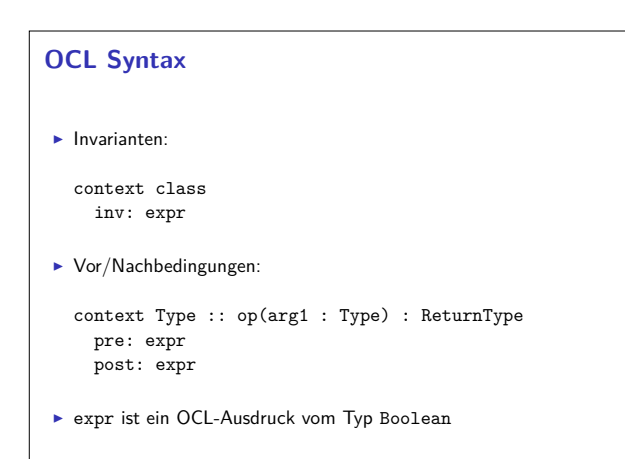

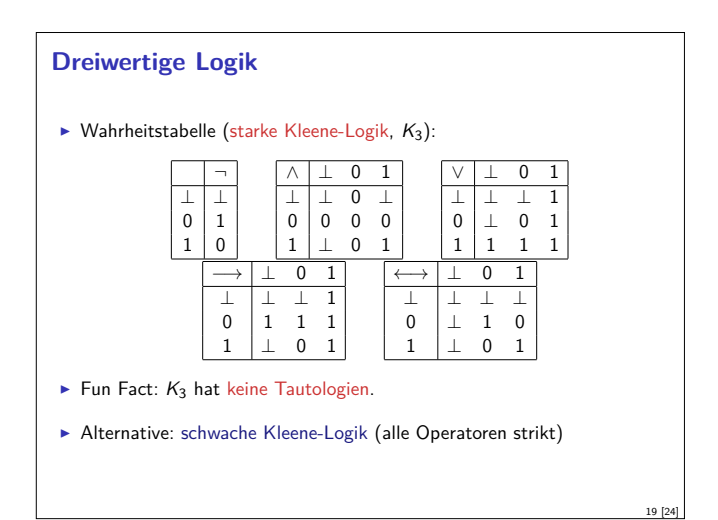

# **Basistypen und Operationen**

- $\blacktriangleright$  Integer  $(\mathbb{Z})$
- $\blacktriangleright$  Real  $(\mathbb{R})$ 
	- **F** Integer Subklasse von Real
	- ▶ round, floor von Real nach Integer
- ▶ String (Zeichenketten)
	- **Exercise 1** substring, toReal, toInteger, characters etc.
- **Boolean** (Wahrheitswerte)
	- $\triangleright$  or, xor, and, implies
	- ▶ Sowie Relationen auf Real, Integer, String

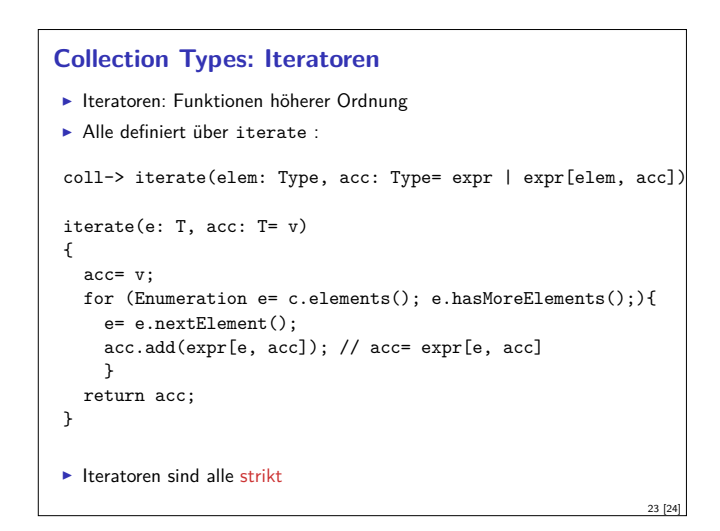

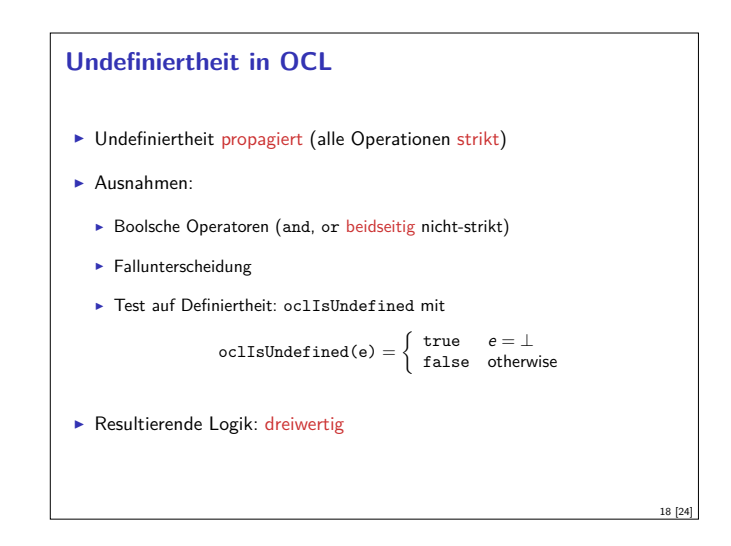

# **OCL Typen**

17 [24]

21 [24]

- $\blacktriangleright$  Basistypen:
	- ▶ Boolean, Integer, Real, String
	- ▶ OclAny, OclType, OclVoid
- ▶ Collection types: Set, OrderedSet, Bag, Sequences
- $\blacktriangleright$  Modelltypen

#### **Collection Types**

- ▶ Set, OrderedSet, Bag, Sequence
- <sup>I</sup> Operationen auf allen Kollektionen:
	- $\blacktriangleright$  size, includes, count, is Empty, flatten
	- **Kollektionen werden immer flachgeklopft**
- $\blacktriangleright$  Set
	- $\blacktriangleright$  union, intersection,
- $\blacktriangleright$  Bag
	- $\blacktriangleright$  union, intersection, count
- $\blacktriangleright$  Sequence
- $\blacktriangleright$  first, last, reverse, prepend, append

#### **Zusammenfassung**

- $\blacktriangleright$  Formale Spezifikation definieren das Verhalten eines Softwaresystems
- <sup>I</sup> Verschiedene Ansätze:
	- $\blacktriangleright$  Algebraische Spezifikation (axiomatisch, abstrakt)
	- $\blacktriangleright$  Modellbasierte Spezifikation (konkret, konsistent)
	- **E** Leichtgewichtige Spezifikation (annotierter Code)
- $\blacktriangleright$  In der Praxis oft hybride Ansätze (z.B. UML)

20 [24]

22 [24]